# Unit Testing Tool competition

Sebastian Bauersfeld<sup>∗</sup>, Tanja E.J. Vos<sup>∗</sup>, Kiran Lakhotia<sup>†</sup>, Simon Poulding<sup>‡</sup> and Nelly Condori<sup>∗</sup>

<sup>∗</sup>*Universidad Politecnica de Valencia*

*Email: sbauersfeld, tvos, nelly @ pros.upv.es* †*University College London Email: k.lakhotia@cs.ucl.ac.uk* ‡*University of York Email: simon.poulding@york.ac.uk*

# *Abstract*—The abstract goes here. DO NOT USE SPECIAL CHARACTERS, SYMBOLS, OR MATH IN YOUR TITLE OR ABSTRACT.

*Keywords*-component; formatting; style; styling;

# I. INTRODUCTION

This paper describes the benchmark set-up of the Java Unit Testing Tools competition that run for SBST 2013 edition. According to [1] a benchmark should have three parts: (1) a clearly defined objective of what is and what can be evaluated (Section II-A and II-B); (2) a task sample (Section II-C and II-E); (3) performance measures (Section II-D and II-F).

# II. DESIGNING THE BENCHMARK

# *A.* Objective - What to achieve?

The objective of the benchmark is to evaluate tools that generate JUnit test cases for Java classes. Evaluation will be done with respect to a benchmark score that takes into account test effectiveness (fault finding capability and coverage) and test efficiency (time to prepare, generate and execute). Two baselines for comparison will be used. The baselines are each on an extreme end of the level of intelligence that is used for generating the test cases. On the one hand a random testing approach implemented by the tool Randoop [2]. On the other hand, the manually created tests that come with the classes that are part of the benchmark data.

### *B. Uniform description of the tools being studied*

In order to be able to unify and combine the results of the benchmark and aggregate the results in secondary studies [3], [4], we need to use a taxonomy (as [5] calls it) or a hierarchy (as [3] calls it) or a characterisation schema (as [6] calls it) of the tools under investigation. We decided to use the taxonomy from [5], that we have adapted to software testing and augmented with the results from [3], [7], [6].

To illustrate the resulting schema, Table I contains the description of baseline Randoop [8].

| <b>Prerequisites</b>               |                                                                                                    |  |  |  |  |
|------------------------------------|----------------------------------------------------------------------------------------------------|--|--|--|--|
| Static or dynamic                  | Dynamic testing at the Java class level.                                                                                     |  |  |  |  |
| Software Type                      | Java classes.                                                                                                    |  |  |  |  |
| Lifecycle phase                    | Unit testing for Java programs.                                                                                              |  |  |  |  |
| Environment                        | In principle all development environments,<br>special versions/plugins exist for Eclipse<br>and the Microsoft .NET platform. |  |  |  |  |
| Knowledge required                 | JUnit unit testing for Java.                                                                                                 |  |  |  |  |
| Experience required                | Basic unit testing knowledge.                                                                                                |  |  |  |  |
| Input and Output of the tool       |                                                                                                    |  |  |  |  |
| Input                              | Java Classes (compiled)                                                                                                    |  |  |  |  |
| Output                             | JUnit test cases (source)                                                                                                    |  |  |  |  |
| Operation                          |                                                                                                    |  |  |  |  |
| Interaction                        | Through the command line.                                                                                                    |  |  |  |  |
| User guidance                      | Through the command line.                                                                                                    |  |  |  |  |
| Source of information              | Manuals and papers online [2]                                                                                                |  |  |  |  |
| Maturity                           |                                                                                                    |  |  |  |  |
| Technology behind the tool         | Feedback-Directed Random testing                                                                                             |  |  |  |  |
| Obtaining the tool and information |                                                                                                    |  |  |  |  |
| License                            | MIT License.                                                                                                    |  |  |  |  |
| Cost                               | Open source.                                                                                                    |  |  |  |  |
| Support                            | Could try to contact the developers directly.                                                                                |  |  |  |  |
| Empirical evidence about the tool  |                                                                                                    |  |  |  |  |
|                                    | Only studies about effectiveness have been found [9], [10], [11]                                                             |  |  |  |  |

Table I DESCRIPTION OF RANDOOP

# *C. Objects - the Java Classes Under Test (CUTs)*

*1) Selecting the CUTs:* The motivation for selecting the CUTs that constitute the benchmark was to have applications that are reasonably small, but not trivial, so we can run the competition and finish it in restricted time. Therefore, we have selected classes from well-known test subjects used in the SBST community that come with a number of manually written JUnit test classes which we need for the previously stated baseline [12], [13], [14], [15]. Classes for which at least one manually written unit test existed in the project are considered interesting, because developers had made the effort to write a unit test for them. We decided not to use the SF100 benchmark [16] because it is too large for the tools to complete in reasonable time for the competition and it contains many unconventional classes. Our final benchmark only contains some classes that are unconventional in that they contain difficult to test methods like for example a constructor that takes a file as an argument. These come from the sqlsheet [17] project.

Our competition relies on the coverage tool Cobertura [18] to collect coverage information and the mutation testing tool Javalanche [19] to compute the mutation score. Therefore, we further restricted the classes based on the limitation of each of those tools (and combined use) .

*2) Characteristics of the CUTs:* Table II shows the characteristics of the classes that constitute the benchmark. *AMC* denotes the Average Method Complexity per Class, i.e. the sum of cyclomatic complexities of the methods of the given class divided by the amount of methods; *LOC* denotes the Lines of Code of the CUT; *TLOC* denotes the Lines of Code of the Test Class that tests the CUT; *TAss* denotes the number of invocations of JUnit assert<X>() and fail() methods that occur in the code of the corresponding test class. These measures are given to aid benchmark participants in analyzing the strengths and weaknesses of their tools when comparing their results to the manual test cases.

*3) Seeding mutants:* In order to be able to evaluate the fault finding effectiveness of the generated test cases, we decided to use the mutation testing tool Javalanche [19]. The purpose of mutation testing is to insert artificial faults into a program (*i.e.*, faults a programmer might make), and assess how good test cases are at detecting those faults. In Javalanche a fault is considered detected (*i.e.*, killed) if the result of running a unit test on the original program and the mutated version differs. This is typically indicated by a passing test failing on a mutant program and is akin to strong mutation testing [24]. Thus, the ability to kill mutants generated by Javalanche depends upon how thorough a test checks the output of a particular test execution. One example in which this can be done is by using JUnit assert functions to check properties of the class under test, or simply check the return value of a method under test (if applicable).

In theory one can generate a very large number of mutants, because a program typically has many statements or expressions that can be changed by a mutation tool. In order to make mutation testing tractable, Javalanche only implements a subset of all possible mutation operators. These are: replacing numerical constants, negating jump conditions, replacing arithmetic operators, and omitting method calls [19].

To further optimise the mutation testing process Javalanche uses mutant schemata. Instead of generating many copies of a class, each containing a single mutation, Javalanche adds all supported mutations for a particular class in one instrumented class file. It uses guard statements to enable selective mutations and compute which mutants are

| Number                             | Class                                                | Project                          | AMC                      | SOT                    | TLOC                   | TAss                               | Reference                   |
|------------------------------------|------------------------------------------------------|----------------------------------|--------------------------|------------------------|------------------------|------------------------------------|-----------------------------|
| $\overline{1}$                     | ArrayUtils                                           | Apache Commons Lang              | 3.13                     | 2046                   | 2268                   | 1025                               | $\overline{201}$            |
| $\overline{2}$                     | Barcode                                              | Barbecue                         | 1.53                     | 734                    | $\overline{177}$       | $\overline{25}$                    | $\boxed{21}$                |
| ₹                                  | <b>BaseDateTimeField</b>                             | Joda Time                        | 1.72                     | 311                    | 495                    | 112                                | [22]                        |
| $\overline{4}$                     | <b>BlankModule</b>                                   | Barbecue                         | 1.00                     | $\overline{17}$        | 7                      | $\overline{1}$                     | $\boxed{21}$                |
| 5<br>6                             | <b>BooleanUtils</b><br>BuddhistChronology            | Apache Commons Lang<br>Joda Time | 3.92<br>1.63             | 365<br>99              | 793<br>301             | 249<br>164                         | $[20]$<br>$[22]$            |
| 7                                  | CalendarConverter                                    | Joda Time                        | 2.20                     | 54                     | 121                    | $\overline{28}$                    | $[22]$                      |
| $\overline{\mathbf{x}}$            | CharRange                                            | Apache Commons Lang              | 2.42                     | 150                    | 300                    | 177                                | [20]                        |
| $\overline{9}$                     | Chronology                                           | Joda Time                        | 1.00                     | 116                    | 230                    | 72                                 | $[22]$                      |
| 10<br>$\overline{11}$              | CodabarBarcode<br>Code128Barcode                     | Barbecue<br>Barbecue             | 220<br>2.56              | $\overline{98}$<br>229 | 151<br>722             | 48<br>$\overline{255}$             | $[21]$<br>$\overline{1211}$ |
| 12                                 | Code39Barcode                                        | Barbecue                         | 1.80                     | 86                     | 175                    | $\overline{25}$                    | $[21]$                      |
| 13                                 | CompositeModule                                      | Barbecue                         | 1.42                     | 49                     | 50                     | ζ                                  | $[21]$                      |
| $\overline{14}$                    | ConverterManager                                     | Joda Time                        | 1.92                     | 268                    | 826                    | 146                                | [22]                        |
| 15                                 | ConverterSet                                         | Joda Time                        | 5.33                     | 178                    | 144                    | 19                                 | $[22]$                      |
| 16<br>17                           | <b>DateConverter</b><br>DateTimeComparator           | Joda Time<br>Joda Time           | 1.00<br>2.69             | 17<br>101              | 74<br>639              | 17<br>172                          | $[22]$<br>$[22]$            |
| 18                                 | <b>DateTimeFieldType</b>                             | Joda Time                        | 2.37                     | 285                    | 267                    | 170                                | [22]                        |
| 19                                 | <b>DateTimeFormat</b>                                | Joda Time                        | 4.02                     | 437                    | 824                    | 176                                | $[22]$                      |
| 20                                 | DateTimeFormatter                                    | Joda Time                        | 1.88                     | 284                    | 545                    | 178                                | $[22]$                      |
| $\overline{21}$<br>$\overline{22}$ | DateTimeFormatterBuilder<br><b>DateTimeUtils</b>     | Joda Time<br>Joda Time           | 2.89<br>1.86             | 1708<br>156            | 153<br>322             | $\overline{31}$<br>$\overline{57}$ | $[22]$<br>[22]              |
| $\overline{23}$                    | <b>DateTimeZone</b>                                  | Joda Time                        | 2.41                     | 518                    | 723                    | 207                                | $[22]$                      |
| 24                                 | Days                                                 | Joda Time                        | 1.80                     | 156                    | 298                    | 104                                | $[22]$                      |
| $\overline{25}$                    | DefaultEnvironment                                   | Barbecue                         | 1.00                     | $\overline{11}$        | 16                     | $\overline{2}$                     | $[21]$                      |
| 26<br>27                           | <b>DurationField</b><br>DurationFieldType            | Joda Time<br>Joda Time           | 1.09<br>2.29             | 34<br>150              | 31<br>140              | 5<br>67                            | $[22]$<br>$[22]$            |
| $\overline{28}$                    | EnvironmentFactory                                   | Barbecue                         | 1.50                     | 45                     | 48                     | 6                                  | $[21]$                      |
| $\overline{29}$                    | FieldUtils                                           | Joda Time                        | 2.87                     | 139                    | 137                    | 27                                 | $[22]$                      |
| 30                                 | FixedBitSet                                          | Apache Lucene                    | 2.50                     | 283                    | 230                    | 32                                 | $[23]$                      |
| 31                                 | Fraction                                             | Apache Commons Lang              | 3.73                     | 443                    | 1015                   | 333                                | $[20]$                      |
| $\overline{32}$<br>$\overline{33}$ | GJChronology<br><b>GraphicsOutput</b>                | Joda Time<br>Barbecue            | $\overline{202}$<br>1.83 | 672<br>$\overline{51}$ | 401<br>73              | 166<br>$\overline{13}$             | $\overline{[22]}$<br>$[21]$ |
| $\overline{34}$                    | GregorianChronology                                  | Joda Time                        | 1.82                     | 121                    | 224                    | 135                                | $[22]$                      |
| 35                                 | HeadlessEnvironment                                  | Barbecue                         | 1.00                     | 11                     | 12                     | $\overline{2}$                     | $[21]$                      |
| $\overline{36}$                    | Hours                                                | Joda Time                        | 1.84                     | 159                    | 295                    | 106                                | [22]                        |
| 37<br>38                           | <b>ISOChronology</b><br><b>ISODateTimeFormat</b>     | Joda Time<br>Joda Time           | 1.53<br>2.69             | 110<br>923             | 359<br>414             | 174<br>134                         | $[22]$<br>$[22]$            |
| 39                                 | <b>ISOPeriodFormat</b>                               | Joda Time                        | 1.83                     | 116                    | 132                    | 41                                 | [22]                        |
| 40                                 | <b>IllegalFieldValueException</b>                    | Joda Time                        | 1.42                     | 167                    | 291                    | 160                                | $[22]$                      |
| $\overline{41}$                    | Int2of5Barcode                                       | Barbecue                         | 1.50                     | 39                     | 75                     | $\overline{9}$                     | $[21]$                      |
| 42                                 | LenientChronology                                    | Joda Time                        | 1.88                     | 84                     | 111                    | 19                                 | $[22]$                      |
| 43<br>44                           | LinearBarcode<br>LongConverter                       | Barbecue<br>Joda Time            | 2.33<br>1.00             | $\overline{41}$<br>18  | 161<br>73              | 16<br>18                           | $\overline{[21]}$<br>[22]   |
| 45                                 | MillisDurationField                                  | Joda Time                        | 1.09                     | 81                     | 156                    | 48                                 | [22]                        |
| 46                                 | Minutes                                              | Joda Time                        | 1.65                     | 144                    | 280                    | 96                                 | $[22]$                      |
| 47                                 | Module                                               | Barbecue                         | 2.00                     | 64                     | 67                     | $\overline{15}$                    | $[21]$                      |
| 48<br>49                           | ModuleFactory<br>Modulo10                            | Barbecue<br>Barbecue             | 1.75<br>1.75             | 383<br>29              | 33<br>30               | 9<br>7                             | [21]<br>[21]                |
| 50                                 | Months                                               | Joda Time                        | 229                      | 151                    | 250                    | $\overline{q}$                     | $[22]$                      |
| 51                                 | MutableDateTime                                      | Joda Time                        | 1.22                     | 454                    | 178                    | 26                                 | [22]                        |
| 52                                 | NullConverter                                        | Joda Time                        | 1.00                     | 27                     | 133                    | 27                                 | [22]                        |
| 53<br>54                           | NumberUtils                                          | Apache Commons Lang              | 5.00                     | 636<br>90              | 1049                   | 507<br>119                         | $[20]$<br>$\overline{[22]}$ |
| 55                                 | OffsetDateTimeField<br>PeriodFormat                  | Joda Time<br>Joda Time           | 1.19<br>1.50             | 38                     | $\overline{431}$<br>82 | $\overline{6}$                     | [22]                        |
| 56                                 | PeriodFormatter                                      | Joda Time                        | 1.47                     | 117                    | 171                    | 34                                 | $[22]$                      |
| 57                                 | PeriodFormatterBuilder                               | Joda Time                        | 3.46                     | 1166                   | 679                    | 308                                | [22]                        |
| 58                                 | PeriodType                                           | Joda Time                        | 2.30                     | 472                    | 757                    | 450                                | [22]                        |
| 59<br>60                           | PreciseDateTimeField<br>PreciseDurationDateTimeField | Joda Time<br>Joda Time           | 1.42<br>1.50             | 47<br>62               | 541<br>541             | 119<br>123                         | $[22]$<br>[22]              |
| 61                                 | PreciseDurationField                                 | Joda Time                        | 1.27                     | 52                     | 208                    | 66                                 | $[22]$                      |
| 62                                 | ReadableDurationConverter                            | Joda Time                        | 1.25                     | $\overline{27}$        | 77                     | 20                                 | [22]                        |
| 63                                 | ReadableInstantConverter                             | Joda Time                        | 1.80                     | 40                     | 97                     | 28                                 | [22]                        |
| 64                                 | ReadableIntervalConverter                            | Joda Time                        | 1.50<br>1.39             | 41<br>35               | 137<br>101             | 41<br>$\overline{17}$              | $[22]$                      |
| 65<br>66                           | ReadablePartialConverter<br>ReadablePeriodConverter  | Joda Time<br>Joda Time           | 1.00                     | 22                     | 72                     | 20                                 | [22]<br>$[22]$              |
| 67                                 | ScaledDurationField                                  | Joda Time                        | 1.29                     | 80                     | 224                    | 67                                 | [22]                        |
| 68                                 | Seconds                                              | Joda Time                        | 1.65                     | 144                    | 272                    | 93                                 | [22]                        |
| 69                                 | SeparatorModule                                      | Barbecue                         | 1.00                     | 19                     | 10                     | $\overline{2}$                     | $[21]$                      |
| 70<br>71                           | Std2of5Barcode<br>StringConverter                    | Barbecue<br>Joda Time            | 1.62<br>5.71             | 58<br>133              | 77<br>460              | $\overline{9}$<br>168              | $[21]$<br>$[22]$            |
| 72                                 | UCCEAN128Barcode                                     | <b>Barbecue</b>                  | 5.11                     | 180                    | 54                     | $\mathbf{\mathbf{R}}$              | $\overline{[21]}$           |
| 73                                 | UnsupportedDateTimeField                             | Joda Time                        | 1.11                     | 195                    | 374                    | 104                                | [22]                        |
| 74                                 | WeakIdentityMap                                      | Apache Lucene                    | 1.55                     | 130                    | 200                    | 53                                 | $[23]$                      |
| 75<br>76                           | XlsSheetIterator<br>XlsxSheetIterator                | sqlsheet<br>sqlsheet             | 8.50<br>6.20             | 235<br>256             | 60<br>55               | 20<br>18                           | $[17]$                      |
| 77                                 | Years                                                | Joda Time                        | 1.85                     | 124                    | 232                    | 81                                 | $[17]$<br>$[22]$            |

Table II THE CUTS THAT CONSTITUTE THE BENCHMARK

detected by a test case. Further, instead of executing *all* tests for each mutant, Javalanche uses coverage information of tests to determine a subset of tests to run for a particular mutant. In order for a test to kill a mutant it must satisfy three requirements: 1) reaching the mutated statement, 2) infecting the program state after executing the mutant and

**COMPETITION EXECUTION FRAMEWORK**

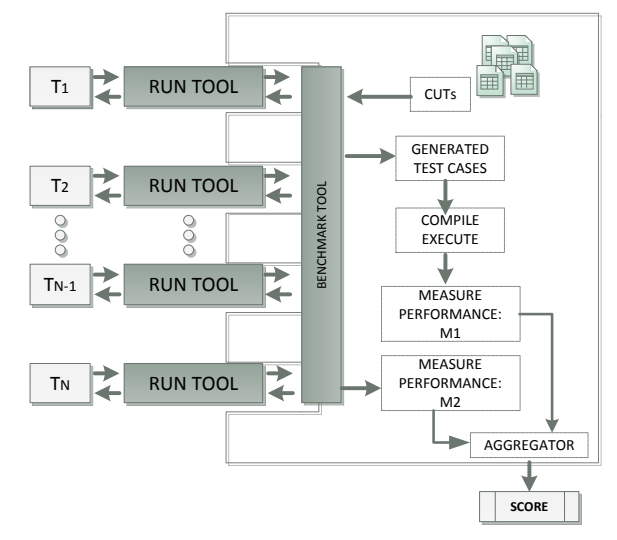

Figure 1. Competition Execution Framework

3) propagating the infected state to the output checked by the test oracle. Javalanche will only run those tests that can satisfy condition 1) for a particular mutation, since a test that does not exercise the piece of code containing the mutant cannot kill that mutant.

# *D. Variables - Which data to collect?*

Independent variables are the testing tools  $T_1 \ldots T_N$  used. Other factors that can affect the results are the selected CUTs from Table II and the mutants that have been seeded by Javalanche. Dependent variables are effectiveness (coverage) and efficiency (time). The following measures are used to calculate the benchmark-score for each  $T_i$  (for  $1 \le i \le N$ ):

 $t_{prep}$  preparation time that  $T_i$  needs before it starts generating test cases (i.e. instrumentation, etc.)

And for each class listed in Table II:

 $t_{gen}$  time it takes to generate the test cases  $t_{exec}$  time it takes to execute these testcases covi line coverage (measured by Cobertura [18])  $cov_b$  branch coverage (measured by Cobertura [18])  $cov_m$  (measured by Javalanche [19]) mutation coverage

# *E. Protocol - How has the benchmark been carried out?*

Figure 1 shows the architecture of the framework used to carry out the competition.  $T_1$  to  $T_N$  are the testing tools that participated in the competition. Each participant had to implement a *run tool*, which is a wrapper around the corresponding testing tool  $T_i$  and enables communication with the benchmark framework. It implements a simple protocol over the standard input and output streams, as depicted in Figure 2. The benchmark framework starts the protocol by sending the string "BENCHMARK" to the standard output stream. It proceeds by sending the location of the SUT's source code, the compiled class files and its dependencies (the Java classpath). Once the run tool received this information, it may inform the framework about its own dependencies which might be necessary to compile the generated unit test cases. It therefore can send a classpath string to the framework to be used during the compilation stage. Once it has done this, it will emit "READY" to inform the framework that it awaits the testing challenges. The Framework then starts to send the fully qualified name of the first CUT to stdout. The run tool reads this name, analyzes the class, generates a unit test and creates one or more JUnit test case files in the "temp/testcases" directory. Then, it emits "READY", after which the framework looks into "temp/testcases", compiles the file(s), executes the test cases and measures the appropriate variables. These steps are repeated until the run tool generated responses for all CUT challenges in the benchmark.

Prior to the final benchmark, we offered a set of 5 test benchmarks compiled from popular open source projects. The participants were able to use these in order to test the correct implementation of the protocol and to tune their tool's parameters. However, none of the classes of these test benchmarks were part of the final benchmark.

We carried out the benchmarks on an Intel(R) Core(TM)2 Quad CPU Q9550 @ 2.83GHz with 8GB of main memory running Ubuntu 12.04. 1 LTS. Since most of the tools work non-deterministic and make use of random number generation, the results can slightly vary between distinct runs. Thus, it was necessary to run the benchmark multiple times, in order to obtain an average value for the achieved score. We carried out 6 benchmark runs for each tool before we averaged the achieved score over all runs. Due to time and resource restrictions we were unable to carry out more runs. However, we are confident that the obtained results are accurate enough, since for each tool the sample standard deviation and resulting confidence intervals of the scores were small. All timing information was measured in wall clock time using Java's System.currentTimeMillis() method. If a run tool crashed during a run or got stuck for more than one hour, we continued the run with the remaining CUTs and deducted all points for the CUT that caused the run tool to crash.

After we obtained and averaged the data, we made the results available to all participants on our benchmark website.

# *F. Data Analysis - How to interpret the findings?*

Having measured all variables during the benchmark runs, we had to define a ranking scheme in order to determine which tool performed best. We defined the two most important indicators of a tool's quality to be the time needed to pass the benchmark and the ability of the generated tests to kill mutants. In addition, we rewarded a tool's ability to generate tests with good code coverage. To express the

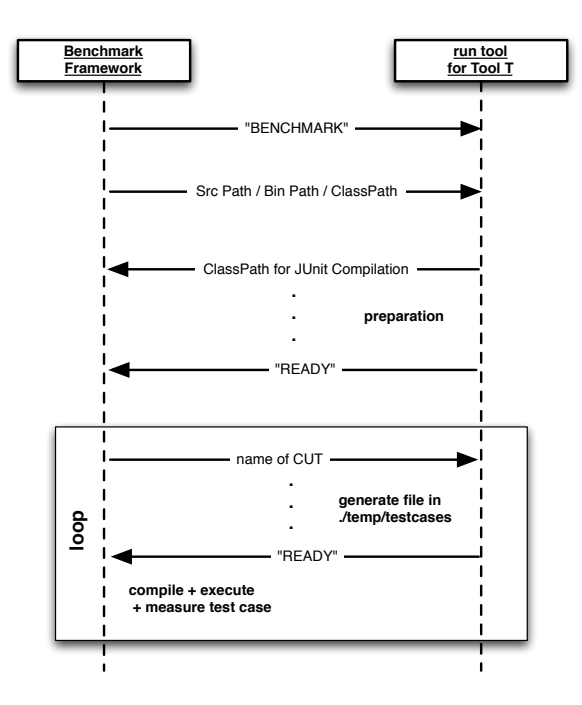

Figure 2. Benchmark Automation Protocol

quality of a tool  $T$  as a single number, we defined a benchmark function which assigns each run of a test tool  $T$  a score as a weighted sum over the measured variables:

$$
score_T := \sum_{class} \left[ \omega_l \cdot cov_l(class) + \omega_b \cdot cov_b(class) + \omega_m \cdot cov_m(class) \right]
$$

$$
\omega_t \cdot \left( t_{prep} + \sum_{class} \left[ t_{gen}(class) + t_{exec}(class) \right] \right)
$$

where, consistent with Section II-D,  $cov_l, cov_b, cov_m$  refer to achieved line, branch and mutation coverage and  $t_{prep}$ ,  $t_{gen}$ ,  $t_{exec}$  referring to the tool's preparation time, test case generation time and test case execution time, measured in hours.  $\omega_l$ ,  $\omega_b$ ,  $\omega_m$  and  $\omega_t$  are the weights, for which we chose the values  $\omega_l = 1$ ,  $\omega_b = 2$ ,  $\omega_m = 4$  and  $\omega_t = 5$ . As mentioned before, we chose time and the ability to kill mutants to be the most important quality indicators, thus  $\omega_t$ and  $\omega_m$  have been assigned the highest values. Since it is generally more difficult to obtain a good branch coverage than a good line coverage, we chose  $\omega_b$  to be two times the value of  $\omega_l$ . The reason why we included line coverage, is to compensate for Cobertura's non-standard definition of branch coverage, where methods without conditional statements are considered branch-free. Therefore, in the worst case, it is possible to obtain 100% branch coverage, but at the same time achieving only extremely low line coverage.

In order to obtain a benchmark score for the manual test cases, it would be necessary to obtain the value of  $t_{gen}$  for each class. Since we do not know how much time the developers of the manual tests spent writing the corresponding JUnit classes, we cannot directly calculate a score for the manual case.

The benchmark function and the chosen weight values have been announced several days before the start of the benchmark, so that the participants were able to tune their tools' parameters.

### *G. Threats to Validity of the Studies Performed*

Conclusion validity The next threats could affect the ability to draw the correct conclusion about relations between our treatments (testing tools) and their respective outcomes:

*Reliability of treatment implementation*: It means that there is a risk that application of treatments to subjects is not similar. In order to reduce this threat, a clear protocol was designed, by giving the same instructions to all participants (developers of testing tools that will be evaluated) of the unit testing tool competition.

*Reliability of measures*: Unreliable measures can invalidate our competition. We tried to be as objective as possible for measuring the test efficiency and effectiveness. For example, all timing information was measured in wall clock time using Javas System.currentTimeMillis () method. Effectiveness measures were automatically measured, by Cobertura [18] and Javalanche [19]. Each of these tools are widely used in the testing community but could still contain faults that might threaten the validity of the results. Furthermore, Cobertura has a non-standard definition of branch coverage, where methods without conditional statements are considered branch-free. To deal with this we also included line coverage in the benchmark score. In this way, it is possible to obtain 100% branch coverage, but at the same time achieving only extremely low line coverage. Finally, as the participants tools are based on non-deterministic algorithms, it was necessary to run the benchmark multiple times in order to obtain an average value for the measured variables. However, due to time and resource restrictions we could only run each tool a maximum of six times. This could have affected in the accuracy of the results obtained, but our benchmark was focused on obtaining an average score for each tool that participated in the competition and not on the underlying algorithms.

Internal validity The following threats could affect the interpretability of the findings.

*Artefacts used in the study*: This is the effect caused by the artifacts used for (experiment) competition execution, such as selected CUTS and seeded mutants to be used in a testing experiment. Our study could be affected negatively if both artefacts (CUTS and seeded mutants) were not selected appropriately. The CUTS have been taken from other experiments that have been done in the SBST community and the mutants are those seeded by Javalanch. Another artifacts used for this study are the benchmark-tool and the run tools that were specifically developed for this competition. To ensure a good performance of the benchmark-tool, it was previously tested by the benchmark developer. With respect to the run-tools, implemented by each participant, they were also tested to tune their tools parameters, by using 5 CUTS that were not part of the final benchmark competition.

Construct validity relate to the admissibility of statements about the underlying constructs on the basis of the operationalization. The following threat is identified

*Inadequate preoperational explication of constructs*: it is related to the admissibility of statements about the underlying constructs on the basis of the operationalization. In our study, the final score is calculated based on a benchmark function that defines weights were assigned in accordance with the those quality indicators that are considered most important. The weights were chosen based on the experience gained through empirical studies evaluating other testing tools in industry. Most of these studies conclude that for companies the most important characteristics for a testing tool is to find errors (mutation coverage) quickly (time).

# III. CONCLUSION

The conclusion goes here.

### ACKNOWLEDGMENT

The authors would like to thank Arthur Baars. FITTEST project.

### APPENDIX

#### *A. Benchmark results for baselines*

Tables III and IV show the benchmark results for Randoop and manual testing, averaged over 6 runs. Since we only have 6 samples, we calculated the confidence interval for the Randoop score using Student's t-distribution and Bessel's Correction to estimate the standard deviation from the sample data. For manual testing we cannot assign a concrete benchmark score, since we do not know the values for  $t_{gen}$ . Instead, we provide the score as a function of  $t_{gen}$ .

For convenience during interpretation, we listed  $t_{gen}$ ,  $t_{exec}$  and  $t_{prep}$  in seconds. However, for calculation of the benchmark score, these are measured in hours!

### **REFERENCES**

- [1] S. Sim, S. Easterbrook, and R. Holt, "Using benchmarking to advance research: a challenge to software engineering," in *Software Engineering, 2003. Proceedings. 25th International Conference on*, may 2003, pp. 74 – 83.
- [2] "Randoop v1.3.3," http://code.google.com/p/randoop/, accessed: 22/02/2013.
- [3] V. R. Basili, F. Shull, and F. Lanubile, "Building knowledge through families of experiments," *IEEE Trans. Softw. Eng.*, vol. 25, no. 4, pp. 456–473, 1999.

| Class                   |                                                                  |                |                    |                    |                    |  |
|-------------------------|------------------------------------------------------------------|----------------|--------------------|--------------------|--------------------|--|
|                         | Variable (values are averaged over 6 runs, times are in seconds) |                |                    |                    |                    |  |
|                         | $0.1525$ seconds<br>$t_{prep} =$                                 |                |                    |                    |                    |  |
|                         | $t_{gen}$ (s)                                                    | $t_{exec}$ (s) | $\overline{cov_l}$ | $\overline{cov}_b$ | $\overline{cov_m}$ |  |
| ī                       | 101.34                                                           | 0.08           | 0.8538             | 0.6954             | 0.0312             |  |
| $\overline{2}$          | 100.35                                                           | 0.00           | 0.0000             | 0.0000             | 0.0000             |  |
|                         | 100.38                                                           | 0.00           | 0.0000             | 0.0000             | 0.0000             |  |
| $\overline{4}$          | 102.13                                                           | 0.16           | 0.4286             | 1.0000             | 0.4333             |  |
| 5                       | 101.50                                                           | 0.10           | 0.7211             | 0.5547             | 0.0344             |  |
| $\overline{6}$          | 101.20                                                           | 0.00           | 0.0000             | 0.0000             | 0.0000             |  |
| 7                       | 100.31                                                           | 0.00           | 0.0000             | 0.0000             | 0.0000             |  |
| $\overline{\mathbf{8}}$ | 100.32                                                           | 0.00           | 0.0000             | 0.0000             | 0.0000             |  |
| $\overline{\mathsf{Q}}$ | 100.38                                                           | 0.00           | 0.0000             | 1.0000             | 0.0000             |  |
| 10                      | 100.58                                                           | 0.08           | 0.5179             | 0.2083             | 0.0207             |  |
| 11                      | 102.07                                                           | 0.54           | 0.7714             | 0.4457             | 0.0077             |  |
| $\overline{12}$         | 101.87                                                           | 0.46           | 1.0000             | 1.0000             | 0.0000             |  |
| 13                      | 101.45                                                           | 0.04           | 0.6800             | 0.6667             | 0.3394             |  |
| $\overline{14}$         | 102.52                                                           | 4.12           | 0.5349             | 0.3548             | 0.0000             |  |
| 15                      | 100.33                                                           | 0.00           | 0.0000             | 0.0000             | 0.0000             |  |
| 16                      | 100.33                                                           | 0.00           | 0.0000             | 1.0000             | 0.0000             |  |
| $\overline{17}$         | 100.98                                                           | 0.73           | 0.6786             | 0.5435             | 0.0030             |  |
| 18                      | 100.30                                                           | 0.00           | 0.0000             | 1.0000             | 0.0000             |  |
| $\overline{19}$         | 100.47                                                           | 0.03           | 0.3300             | 0.1469             | 0.0449             |  |
| 20                      | 100.39                                                           | 0.00           | 0.0000             | 0.0000             | 0.0000             |  |
| $\overline{21}$         | 100.95                                                           | 0.04           | 0.7981             | 0.6003             | 0.0226             |  |
| $\overline{22}$         | 100.35                                                           | 0.01           | 0.2432             | 0.0789             | 0.0000             |  |
| $\overline{23}$         | 100.36                                                           | 0.00           | 0.0000             | 0.0000             | 0.0000             |  |
| 24                      | 100.98                                                           | 0.10           | 0.6494             | 0.4103             | 0.0053             |  |
| $\overline{25}$         | 101.97                                                           | 0.03           | 1.0000             | 1.0000             | 1.0000             |  |
| 26                      | 100.31                                                           | 0.00           | 0.0000             | 0.0000             | 0.0000             |  |
| 27                      | 100.31                                                           | 0.00           | 0.0000             | 1.0000             | 0.0000             |  |
| $\overline{28}$         | 100.30                                                           | 0.00           | 0.7037             | 0.5000             | 0.0000             |  |
| 29                      | 114.73                                                           | 0.00           | 0.0000             | 0.0000             | 0.0000             |  |
| 30                      | 101.23                                                           | 1.53           | 0.9688             | 0.5325             | 0.0000             |  |
| $\overline{31}$         | 100.91                                                           | 0.00           | 0.0000             | 0.0000             | 0.0000             |  |
| $\overline{32}$         | 101.13                                                           | 0.11           | 0.8480             | 0.7273             | 0.0174             |  |
| 33                      | 100.36                                                           | 0.00           | 0.0000             | 0.0000             | 0.0000             |  |
| $\overline{34}$         |                                                                  |                |                    | 0.5714             | 0.0093             |  |
|                         | 101.14                                                           | 0.07           | 0.7627             |                    |                    |  |
| $\overline{35}$         | 105.40                                                           | 0.07           | 1.0000             | 1.0000             | 1.0000             |  |
| 36                      | 101.12                                                           | 0.12           | 0.6456             | 0.4000             | 0.0056             |  |
| 37<br>$\overline{38}$   | 101.35<br>100.40                                                 | 0.07           | 0.9111             | 0.7500             | 0.0181             |  |
|                         |                                                                  | 0.07           | 0.7340             | 0.3511             | 0.0020             |  |
| 39                      | 100.36                                                           | 0.02           | 0.9783             | 0.5000             | 0.0000             |  |
| 40                      | 104.38                                                           | 0.67           | 0.4561             | 0.5000             | 0.4883             |  |
| $\overline{41}$         | 100.47                                                           | 0.02           | 0.2667             | 0.5000             | 0.1765             |  |
| 42                      | 101.19                                                           | 0.00           | 0.0000             | 0.0000             | 0.0000             |  |
| 43<br>44                | 100.39                                                           | 0.00           | 0.0000             | 0.0000             | 0.0000             |  |
|                         | 100.36                                                           | 0.00           | 0.0000             | 1.0000             | 0.0000             |  |
| $\overline{45}$         | 100.39                                                           | 0.00           | 0.0000             | 0.0000             | 0.0000             |  |
| 46                      | 101.33                                                           | 0.13           | 0.6667             | 0.4571             | 0.0047             |  |
| 47                      | 101.14                                                           | 0.05<br>0.01   | 0.6571             | 0.6111             | 0.4340             |  |
| 48                      | 100.42                                                           |                | 0.9887             | 0.7000             | 0.0007             |  |
| 49                      | 100.36                                                           | 0.00           | 0.8000             | 0.6250             | 0.3696             |  |
| 50                      | 100.98                                                           | 0.08           | 0.6582             | 0.4773             | 0.0048             |  |
| 51                      | 101.28                                                           | 1.09           | 0.7081             | 0.1622             | 0.0000             |  |
| 52                      | 100.39                                                           | 0.00           | 0.0000             | 1.0000             | 0.0000             |  |
| 53<br>$\overline{54}$   | 104.08                                                           | 0.15           | 0.6756             | 0.4594             | 0.0900             |  |
|                         | 102.31                                                           | 0.00           | 0.0000             | 0.0000             | 0.0000             |  |
| 55                      | 100.35                                                           | 0.01           | 0.9333             | 0.5000             | 0.0000             |  |
| 56                      | 100.46                                                           | 0.00           | 0.0000             | 0.0000             | 0.0000             |  |
| 57                      | 101.11                                                           | 0.05           | 0.9180             | 0.6835             | 0.0478             |  |
| 58                      | 100.95                                                           | 0.03           | 0.8430             | 0.6731             | 0.0587             |  |
| 59                      | 100.36                                                           | 0.00           | 0.0000             | 0.0000             | 0.0000             |  |
| 60                      | 100.33                                                           | 0.00           | 0.0000             | 0.0000             | 0.0000             |  |
| 61                      | 100.35                                                           | 0.00           | 0.0000             | 0.0000             | 0.0000             |  |
| 62                      | 100.38                                                           | 0.00           | 0.0000             | 0.0000             | 0.0000             |  |
| 63                      | 100.41                                                           | 0.00           | 0.0000             | 0.0000             | 0.0000             |  |
| $\overline{64}$         | 100.40                                                           | 0.00           | 0.0000             | 0.0000             | 0.0000             |  |
| 65                      | 100.39                                                           | 0.00           | 0.0000             | 0.0000             | 0.0000             |  |
| 66                      | 100.40                                                           | 0.00           | 0.0000             | 1.0000             | 0.0000             |  |
| $6\overline{7}$         | 100.73                                                           | 0.00           | 0.0000             | 0.0000             | 0.0000             |  |
| 68                      | 100.98                                                           | 0.06           | 0.6667             | 0.4571             | 0.0047             |  |
| 69                      | 101.68                                                           | 0.04           | 0.6250             | 1.0000             | 0.4638             |  |
| 70                      | 102.00                                                           | 0.34           | 1.0000             | 0.9000             | 0.0000             |  |
| 71                      | 100.38                                                           | 0.00           | 0.0000             | 0.0000             | 0.0000             |  |
| 72                      | 101.86                                                           | 0.54           | 0.6992             | 0.5789             | 0.0000             |  |
| 73                      | 100.39                                                           | 0.00           | 0.0000             | 0.0000             | 0.0000             |  |
| $\overline{74}$         | 101.28                                                           | 0.06           | 0.9677             | 0.8333             | 0.2162             |  |
| 75                      | 100.42                                                           | 0.00           | 0.0000             | 0.0000             | 0.0000             |  |
| 76                      | 100.40                                                           | 0.00           | 0.0000             | 0.0000             | 0.0000             |  |
| 77                      | 101.21                                                           | 0.06           | 0.6393             | 0.4857             | 0.0048             |  |

Table III RESULTS FOR RANDOOP

Score 101.8129  $\overline{(CI = [100.10, 103.52] \text{ with } \alpha = 0.05)}$ 

| 68<br>69<br>70<br>71<br>72<br>73 | unknown<br>unknown<br>unknown<br>unknown<br>unknown<br>unknown                     | 0.06<br>$_{0.00}$<br>0.01<br>0.04<br>0.02<br>0.03 | 1.0000<br>1.0000<br>0.8889<br>0.9551<br>0.2602<br>0.9710 | 0.9714<br>1.0000<br>0.8000<br>0.9242<br>0.1842<br>0.9167 | 0.0042<br>0.1549<br>0.0902<br>0.1065<br>0.2231<br>0.0627 |  |
|----------------------------------|------------------------------------------------------------------------------------|---------------------------------------------------|----------------------------------------------------------|----------------------------------------------------------|----------------------------------------------------------|--|
|                                  |                                                                                    |                                                   |                                                          |                                                          |                                                          |  |
|                                  |                                                                                    |                                                   |                                                          |                                                          |                                                          |  |
|                                  |                                                                                    |                                                   |                                                          |                                                          |                                                          |  |
|                                  |                                                                                    |                                                   |                                                          |                                                          |                                                          |  |
| 67                               | unknown                                                                            | 0.04                                              | 1.0000                                                   | 0.9286                                                   | 0.0717                                                   |  |
| 66                               | unknown                                                                            | 0.01                                              | 1.0000                                                   | 1.0000                                                   | 0.5000                                                   |  |
| 64<br>65                         | unknown<br>unknown                                                                 | 0.02<br>0.02                                      | 1.0000<br>1.0000                                         | 1.0000<br>1.0000                                         | 0.6970<br>0.6429                                         |  |
| 63                               | unknown                                                                            | 0.01                                              | 1.0000                                                   | 1.0000                                                   | 0.6786                                                   |  |
| 62                               | unknown                                                                            | 0.00                                              | 0.4167                                                   | 0.0000                                                   | 0.3750                                                   |  |
| 60<br>61                         | unknown<br>unknown                                                                 | 0.04<br>0.04                                      | 0.9630<br>1.0000                                         | 0.9000<br>1.0000                                         | 0.0771<br>0.0672                                         |  |
| 59                               | unknown                                                                            | 0.04                                              | 0.9524                                                   | 0.8333                                                   | 0.0744                                                   |  |
| 58                               | unknown                                                                            | 0.06                                              | 0.9522                                                   | 0.8750                                                   | 0.0074                                                   |  |
| 56<br>57                         | unknown<br>unknown                                                                 | 0.02<br>0.02                                      | 1.0000<br>0.8962                                         | 0.8636<br>0.7848                                         | 0.0335<br>0.0472                                         |  |
| 55                               | unknown                                                                            | 0.02                                              | 1.0000                                                   | 1.0000                                                   | 0.0352                                                   |  |
| 54                               | unknown                                                                            | 0.04                                              | 0.9487                                                   | 0.7500                                                   | 0.0681                                                   |  |
| 53                               | unknown                                                                            | 0.01                                              | 0.9786                                                   | 0.8712                                                   | 0.1309                                                   |  |
| 52                               | unknown                                                                            | 0.02                                              | 1.0000                                                   | 1.0000                                                   | 0.7727                                                   |  |
| 50<br>51                         | unknown<br>unknown                                                                 | 0.05<br>0.06                                      | 1.0000<br>0.2228                                         | 0.9773<br>0.2162                                         | 0.0049<br>0.0059                                         |  |
| 49                               | unknown                                                                            | 0.00                                              | 0.8667                                                   | 1.0000                                                   | 0.8261                                                   |  |
| 48                               | unknown                                                                            | 0.01                                              | 0.9887                                                   | 0.7000                                                   | 0.0006                                                   |  |
| 47                               | unknown                                                                            | 0.01                                              | 0.7714                                                   | 0.8333                                                   | 0.2044                                                   |  |
| 46                               | unknown<br>unknown                                                                 | 0.03<br>0.05                                      | 1.0000<br>1.0000                                         | 1.0000<br>0.9714                                         | 0.0394<br>0.0036                                         |  |
| 44<br>45                         | unknown                                                                            | 0.01                                              | 1.0000                                                   | 1.0000                                                   | 0.7222                                                   |  |
| 43                               | unknown                                                                            | 0.02                                              | 1.0000                                                   | 0.7500                                                   | 0.2903                                                   |  |
| 42                               | unknown                                                                            | 0.04                                              | 0.6863                                                   | 0.3125                                                   | 0.0165                                                   |  |
| 41                               | unknown<br>unknown                                                                 | 0.01                                              | 0.8667                                                   | 0.8333                                                   | 0.0811                                                   |  |
| 39<br>40                         | unknown                                                                            | 0.01<br>0.07                                      | 1.0000<br>0.9474                                         | 1.0000<br>0.7500                                         | 0.0341<br>0.0035                                         |  |
| 38                               | unknown                                                                            | 0.04                                              | 0.5455                                                   | 0.3664                                                   | 0.0213                                                   |  |
| 37                               | unknown                                                                            | 0.07                                              | 0.9333                                                   | 0.8125                                                   | 0.0222                                                   |  |
| $\overline{36}$                  | unknown                                                                            | 0.06                                              | 1.0000                                                   | 0.9750                                                   | 0.0040                                                   |  |
| 34<br>35                         | unknown<br>unknown                                                                 | 0.03<br>0.00                                      | 0.8475<br>1.0000                                         | 0.6071<br>1.0000                                         | 0.0183<br>0.3448                                         |  |
| 33                               | unknown                                                                            | 0.01                                              | 0.5667                                                   | 0.4000                                                   | 0.1860                                                   |  |
| 32                               | unknown                                                                            | 0.09                                              | 0.9006                                                   | 0.8182                                                   | 0.0205                                                   |  |
| $\overline{31}$                  | unknown                                                                            | 0.11                                              | 0.9774                                                   | 0.9184                                                   | 0.1608                                                   |  |
| 30                               | unknown                                                                            | 0.00<br>0.84                                      | 0.7604                                                   | 0.3766                                                   | 0.2500<br>0.0584                                         |  |
| $\overline{28}$<br>29            | unknown<br>unknown                                                                 | 0.00                                              | 0.7407<br>0.1899                                         | 0.7500<br>0.2069                                         | 0.6364                                                   |  |
| 27                               | unknown                                                                            | 0.04                                              | 0.9667                                                   | 1.0000                                                   | 0.0025                                                   |  |
| 26                               | unknown                                                                            | 0.04                                              | 1.0000                                                   | 1.0000                                                   | 0.0028                                                   |  |
| 25                               | unknown                                                                            | 0.00                                              | 1.0000                                                   | 1.0000                                                   | 0.1429                                                   |  |
| 23<br>24                         | unknown<br>unknown                                                                 | 0.14<br>0.07                                      | 0.8966<br>1.0000                                         | 0.8188<br>0.9744                                         | 0.0088<br>0.0045                                         |  |
| 22                               | unknown                                                                            | 0.09                                              | 0.9459                                                   | 1.0000                                                   | 0.0040                                                   |  |
| 21                               | unknown                                                                            | 0.06                                              | 0.6243                                                   | 0.5825                                                   | 0.0209                                                   |  |
| 20                               | unknown                                                                            | 0.03                                              | 0.9294                                                   | 0.7647                                                   | 0.0205                                                   |  |
| 18<br>19                         | unknown<br>unknown                                                                 | 0.05<br>0.10                                      | 0.9867<br>0.7550                                         | 1.0000<br>0.6573                                         | 0.0075<br>0.0171                                         |  |
| 17                               | unknown                                                                            | 0.07                                              | 0.9821                                                   | 0.8696                                                   | 0.0041                                                   |  |
| 16                               | unknown                                                                            | 0.01                                              | 1.0000                                                   | 1.0000                                                   | 0.7059                                                   |  |
| 15                               | unknown                                                                            | 0.01                                              | 0.7222                                                   | 0.6938                                                   | 0.4240                                                   |  |
| 13<br>14                         | unknown<br>unknown                                                                 | 0.01<br>0.06                                      | 0.7200<br>1.0000                                         | 0.6667<br>1.0000                                         | 0.1368<br>0.1226                                         |  |
| $\overline{12}$                  | unknown                                                                            | 0.01                                              | 1.0000                                                   | 1.0000                                                   | 0.0238                                                   |  |
| 11                               | unknown                                                                            | 0.12                                              | 0.9857                                                   | 0.8913                                                   | 0.0052                                                   |  |
| 10                               | unknown                                                                            | 0.01                                              | 0.9643                                                   | 0.9167                                                   | 0.0925                                                   |  |
| 8<br>9                           | unknown<br>unknown                                                                 | 0.03<br>0.14                                      | 1.0000<br>1.0000                                         | 0.9200<br>1.0000                                         | 0.4346<br>0.0038                                         |  |
| 7                                | unknown                                                                            | 0.06                                              | 1.0000                                                   | 1.0000                                                   | 0.6129                                                   |  |
| $\overline{6}$                   | unknown                                                                            | 0.01                                              | 0.9259                                                   | 0.7857                                                   | 0.0121                                                   |  |
| 5                                | unknown                                                                            | 0.01                                              | 1.0000                                                   | 0.9609                                                   | 0.0337                                                   |  |
| $\overline{4}$                   | unknown<br>unknown                                                                 | 0.08<br>0.00                                      | 0.7515<br>0.4286                                         | 0.6111<br>1.0000                                         | 0.0753<br>0.0500                                         |  |
| 2<br>3                           | unknown                                                                            | 0.49                                              | 0.6991                                                   | 0.6176                                                   | 0.1218                                                   |  |
| 1                                | unknown                                                                            | 0.08                                              | 0.6567                                                   | 0.7830                                                   | 0.0170                                                   |  |
|                                  | $_{tprep}$<br>$t_{gen}$ (s)                                                        | $t_{exec}$ (s)                                    | $\frac{\partial v_l}{\partial x_l}$                      | $\omega_b$                                               | $\frac{cov_m}{m}$                                        |  |
| $_{\text{Class}}$                | Variable (values are averaged over 6 runs, times are in seconds)<br>$0.00$ seconds |                                                   |                                                          |                                                          |                                                          |  |
|                                  |                                                                                    |                                                   |                                                          |                                                          |                                                          |  |

Table IV RESULTS FOR THE MANUAL TEST CASES

- [4] B. Kitchenham, T. Dyba, and M. Jorgensen, "Evidence-based software engineering," in *Proc of ICSE*. IEEE, 2004, pp. 273–281.
- [5] P. Tonella, M. Torchiano, B. Du Bois, and T. Systä, "Empirical studies in reverse engineering: state of the art and future trends," *Empirical Softw. Engg.*, vol. 12, no. 5, pp. 551–571, 2007.
- [6] S. Vegas and V. Basili, "A characterisation schema for software testing techniques," *Empirical Softw. Engg.*, vol. 10, no. 4, pp. 437–466, 2005.
- [7] B. A. Kitchenham, S. L. Pfleeger, L. M. Pickard, P. W. Jones, D. C. Hoaglin, K. E. Emam, and J. Rosenberg, "Preliminary guidelines for empirical research in software engineering, *IEEE Trans. Softw. Eng.*, vol. 28, no. 8, pp. 721–734, 2002.
- [8] C. Pacheco and M. D. Ernst, "Randoop: feedback-directed random testing for java," in *Companion to the 22nd ACM SIGPLAN conference on Object-oriented programming systems and applications companion*, ser. OOPSLA '07. New York, NY, USA: ACM, 2007, pp. 815–816. [Online]. Available: http://doi.acm.org/10.1145/1297846.1297902
- [9] ——, "Randoop: feedback-directed random testing for java," in *Companion to the 22nd ACM SIGPLAN conference on Object-oriented programming systems and applications companion*, ser. OOPSLA '07. New York, NY, USA: ACM, 2007, pp. 815–816. [Online]. Available: http://doi.acm.org/10.1145/1297846.1297902
- [10] B. Daniel and M. Boshernitsan, "Predicting effectiveness of automatic testing tools," in *Automated Software Engineering, 2008. ASE 2008. 23rd IEEE/ACM International Conference on*, sept. 2008, pp. 363 –366.
- [11] C. Pacheco, S. K. Lahiri, and T. Ball, "Finding errors in .net with feedback-directed random testing," in *Proceedings of the 2008 international symposium on Software testing and analysis*, ser. ISSTA '08. New York, NY, USA: ACM, 2008, pp. 87–96. [Online]. Available: http://doi.acm.org/10.1145/1390630.1390643
- [12] D. Schuler and A. Zeller, "(un-)covering equivalent mutants," in *ICST '10: Proceedings of the 3rd International Conference on Software Testing, Verification and Validation*. IEEE Computer Society, Apr. 2010, pp. 45–54.
- [13] J. Andrews, T. Menzies, and F. Li, "Genetic algorithms for randomized unit testing," *Software Engineering, IEEE Transactions on*, vol. 37, no. 1, pp. 80 –94, jan.-feb. 2011.
- [14] A. Nistor, Q. Luo, M. Pradel, T. Gross, and D. Marinov, "Ballerina: Automatic generation and clustering of efficient random unit tests for multithreaded code," in *Software Engineering (ICSE), 2012 34th International Conference on*, june 2012, pp. 727 –737.
- [15] G. Fraser and A. Zeller, "Mutation-driven generation of unit tests and oracles," *Software Engineering, IEEE Transactions on*, vol. 38, no. 2, pp. 278 –292, march-april 2012.
- [16] G. Fraser and A. Arcuri, "Sound empirical evidence in software testing," in *Proceedings of the 2012 International Conference on Software Engineering*, NJ, USA: IEEE Press, 2012, pp. 178–188. [Online]. Available: http://dl.acm.org/citation.cfm?id=2337223.2337245
- [17] "sqlsheet v6.4," https://code.google.com/p/sqlsheet, accessed: 22/02/2013.
- [18] "Cobertura v1.9.4.1," cobertura.sourceforge.net, accessed: 22/02/2013.
- [19] D. Schuler and A. Zeller, "Javalanche: Efficient mutation testing for java," in *ESEC/FSE '09: Proceedings of the 7th joint meeting of the European Software Engineering Conference and the ACM SIGSOFT International Symposium on Foundations of Software Engineering*, Aug. 2009, pp. 297– 298.
- [20] "Apache Commons Lang v3.1," http://commons.apache.org/lang, accessed: 22/02/2013.
- [21] "Barbecue v1.5 beta," http://barbecue.sourceforge.net, accessed: 22/02/2013.
- [22] "Joda Time v2.0," http://joda-time.sourceforge.net, accessed: 22/02/2013.
- [23] "Apache Lucene v4.1.0," http://lucene.apache.org, accessed: 22/02/2013.
- [24] M. Harman, Y. Jia, and W. B. Langdon, "Strong higher order mutation-based test data generation," in *SIGSOFT FSE*, T. Gyimóthy and A. Zeller, Eds. ACM, 2011, pp. 212–222. [Online]. Available: http://doi.acm.org/10.1145/2025113.2025144